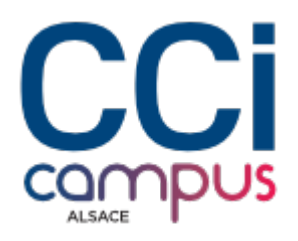

# **Formation S'initier à l'informatique et développer ses compétences digitales**

#### **[Informatique / SI](https://www.ccicampus.fr/fc/formation/domaines/informatique-si/)**

Référence de la formation : **G001** Villes : **Strasbourg**, **Colmar**, **Mulhouse**

Prenez le virage numérique avec confiance, découvrez les bases de l'informatique et renforcez vos compétences digitales

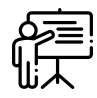

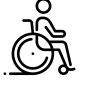

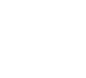

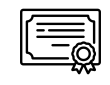

**En présentiel Accessible CPF Formations**

**certifiantes**

Durée : **3 jours (21 heures)** Tarif Inter : **590 € net**

#### [Tarif intra sur demande](https://www.ccicampus.fr/contact/?fid=2019)

Mise à jour le 15 avril 2025

Vous souhaitez acquérir les bases en informatique et renforcez vos compétences digitales ?

Dans un monde en perpétuelle digitalisation, nous vous donnons les clés pour utiliser les outils digitaux au quotidien, d'améliorer votre productivité et de vous sentir plus à l'aise dans l'environnement numérique.

Vous apprendrez les bases de l'informatique, de la navigation sur internet à la gestion des fichiers et dossiers. Vous découvrirez également les outils couramment utilisés, tels que les suites bureautiques (Word, Excel,…), les outils de communication (e-mails, messagerie instantanée) et les médias sociaux. Vous serez sensibilisé à la sécurité et aux bonnes pratiques pour protéger vos informations personnelles.

**CCI Campus Alsace - Strasbourg** [234 Avenue de Colmar, 67021,](https://www.google.fr/maps/place/234+Avenue+De+Colmar+67021+Strasbourg) **[Strasbourg](https://www.google.fr/maps/place/234+Avenue+De+Colmar+67021+Strasbourg)** 

**CCI Campus Alsace - Colmar** [4 Rue du Rhin, 68000, Colmar](https://www.google.fr/maps/place/4+Rue+Du+Rhin+68000+Colmar)

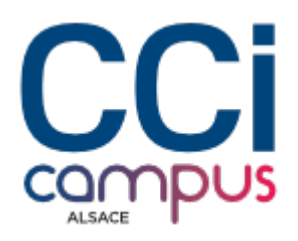

### **Objectifs de la formation**

- Prendre en main son ordinateur
- Utiliser et maîtriser les fonctionnalités essentielles de Windows
- Créer des documents et les diffuser ou partager
- Naviguer et effectuer des recherches sur Internet
- Utiliser la messagerie électronique
- Être sensibilisé aux risques liés à certaines actions
- Savoir résoudre des problèmes élémentaires

### **A qui s'adresse la formation ?**

#### **Public**

#### **Pré-requis**

 $\bullet$  Aucun

Toute personne débutante dans l'utilisation des outils informatiques

### **Les points forts de la formation**

- Formation en petit groupe
- Formation opérationnelle incluant des exercices pratiques
- Formation animée par un expert de la bureautique
- Un PC connecté à internet par participant

### **Programme de la formation**

### **1. Découvrir l'ordinateur**

- Comprendre le fonctionnement d'un ordinateur
- Découvrir les différents composants : processeur, mémoire vive, disque dur, périphériques, lecteurs CD/DVD, clé USB
- Comprendre le rôle du système d'exploitation

### **2. Utiliser Windows**

- Maitriser les fonctionnalités attachées à la souris et au clavier
- Découvrir le bureau et ses différents éléments : icones, menu Démarrer, barre des tâches,
- Personnaliser Windows : fond d'écran, veille, …
- Manipuler les fenêtres et le menu démarrer
- Explorer et naviguer dans le contenu de l'ordinateur
- Utiliser des programmes classiques : Paint, Bloc-notes,…

**CCI Campus Alsace - Strasbourg** [234 Avenue de Colmar, 67021,](https://www.google.fr/maps/place/234+Avenue+De+Colmar+67021+Strasbourg) **[Strasbourg](https://www.google.fr/maps/place/234+Avenue+De+Colmar+67021+Strasbourg)** 

**CCI Campus Alsace - Colmar** [4 Rue du Rhin, 68000, Colmar](https://www.google.fr/maps/place/4+Rue+Du+Rhin+68000+Colmar)

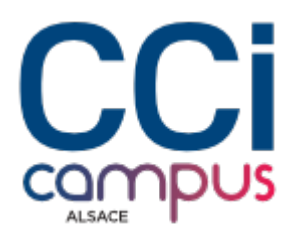

#### **3. Gérer ses dossiers et ses fichiers**

- Créer un dossier et enregistrer un fichier
- Copier, déplacer, supprimer, utiliser la corbeille
- Sauvegarder et récupérer des fichiers sous format compressé(zip)

#### **4. Créer un document avec le traitement de texte Word**

- Saisir du texte et le mettre en forme
- Modifier l'alignement du texte, insérer une image en respectant le ©
- Ouvrir un fichier, le modifier, l'enregistrer sous différents formats, imprimer
- Présenter d'autres applications Office : Excel, Powerpoint

#### **5. Utiliser Internet et les mails : communiquer et collaborer**

- Comprendre la notion de réseau (filaire, WIFI, 4G,…)
- Naviguer sur le web (Différents navigateurs)
- Utiliser un web mail ou un client (Outlook, Courrier): envoyer, répondre, joindre des pièces, utiliser CC et CCI
- Utiliser des services en ligne : AMELI, Laposte,…
- Créer/utiliser un compte Microsoft (Google)
- Enregistrer/partager des documents sur OneDrive(Google Drive)
- Découvrir les réseaux sociaux : Facebook, Instagram, LinkedIn

#### **6. Sécuriser son poste de travail**

- Choisir/modifier son mot de passe
- Vérifier le bon fonctionnement de l'antivirus et du pare-feu
- Protéger une clef USB
- Gérer son identité Numérique, la double authentification

#### **7. Résolution des problèmes**

- Utiliser le Gestionnaire des tâches (analyse du système, gestion des tâches)
- Mettre à jour Windows et les applications
- Trouver des amorces de solutions sur le web

### **Modalités de la formation**

### **Modalités pédagogiques**

### **Organisation**

Formation présentielle

Apports théoriques et applications concrètes Exemples et échanges Application et mise en œuvre sur un poste Windows dédié

#### **Évaluation des connaissances Validation de la formation**

**CCI Campus Alsace - Strasbourg** [234 Avenue de Colmar, 67021,](https://www.google.fr/maps/place/234+Avenue+De+Colmar+67021+Strasbourg) [Strasbourg](https://www.google.fr/maps/place/234+Avenue+De+Colmar+67021+Strasbourg)

**CCI Campus Alsace - Colmar** [4 Rue du Rhin, 68000, Colmar](https://www.google.fr/maps/place/4+Rue+Du+Rhin+68000+Colmar)

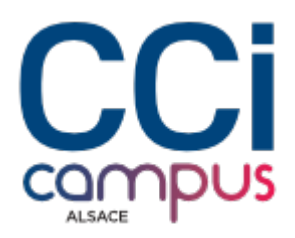

L'intervenant vérifie régulièrement au cours de la formation le degré d'atteinte des objectifs pédagogiques à travers des exercices d'application, des simulations ou des études de cas

Attestation d'évaluation des acquis Attestation de suivi de formation

Passage du TOSA sur demande : RS6893 - DigComp [\(Tosa\)](https://www.francecompetences.fr/recherche/rs/6893/)

Titre certifié enregistré au Registre Spécifique sous le code « RS6893 » le « 28-11-2024 » délivré par « ISOGRAD »

### **Financement**

Formation finançable par le CPF sous condition de passer la [certification TOSA](https://www.ccicampus.fr/fc/formations/certifications-tosa/)

## **Chiffres clés**

**92 % de recommandation en 2023**

**90.5 % de satisfaction en 2023**

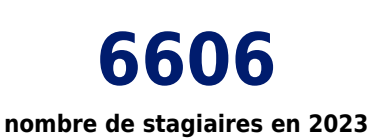

**CCI Campus Alsace - Strasbourg** [234 Avenue de Colmar, 67021,](https://www.google.fr/maps/place/234+Avenue+De+Colmar+67021+Strasbourg) **[Strasbourg](https://www.google.fr/maps/place/234+Avenue+De+Colmar+67021+Strasbourg)** 

**CCI Campus Alsace - Colmar** [4 Rue du Rhin, 68000, Colmar](https://www.google.fr/maps/place/4+Rue+Du+Rhin+68000+Colmar)